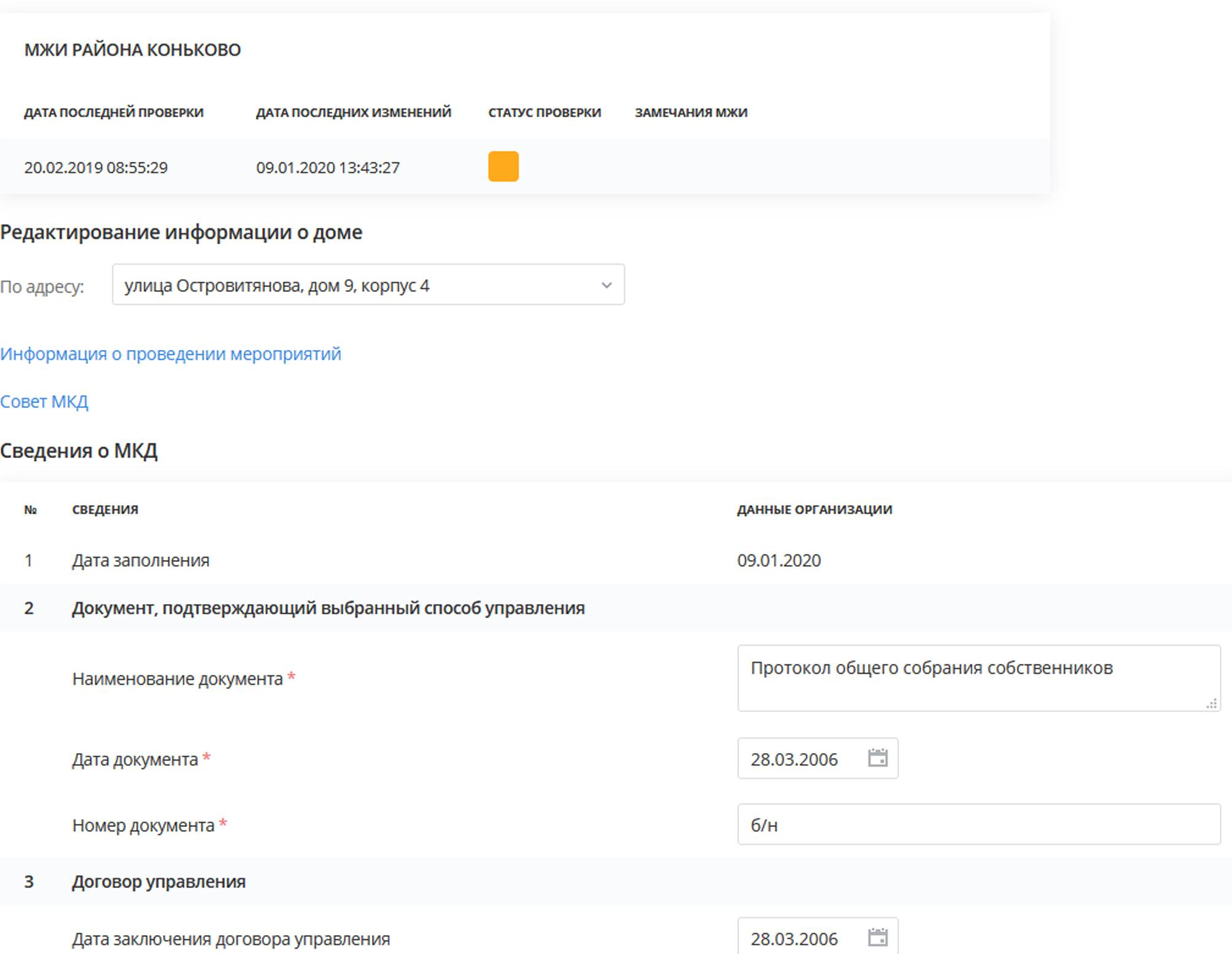

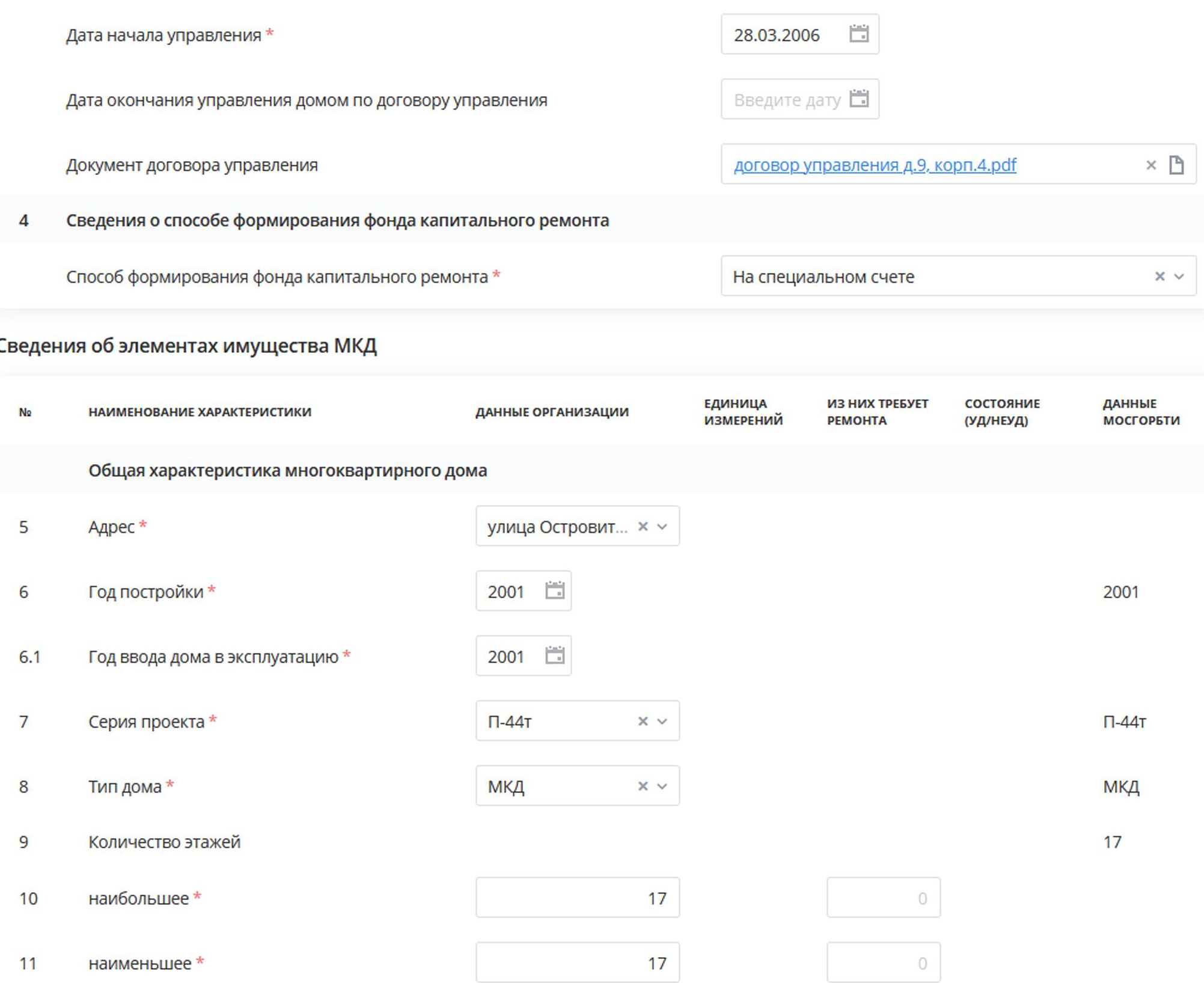

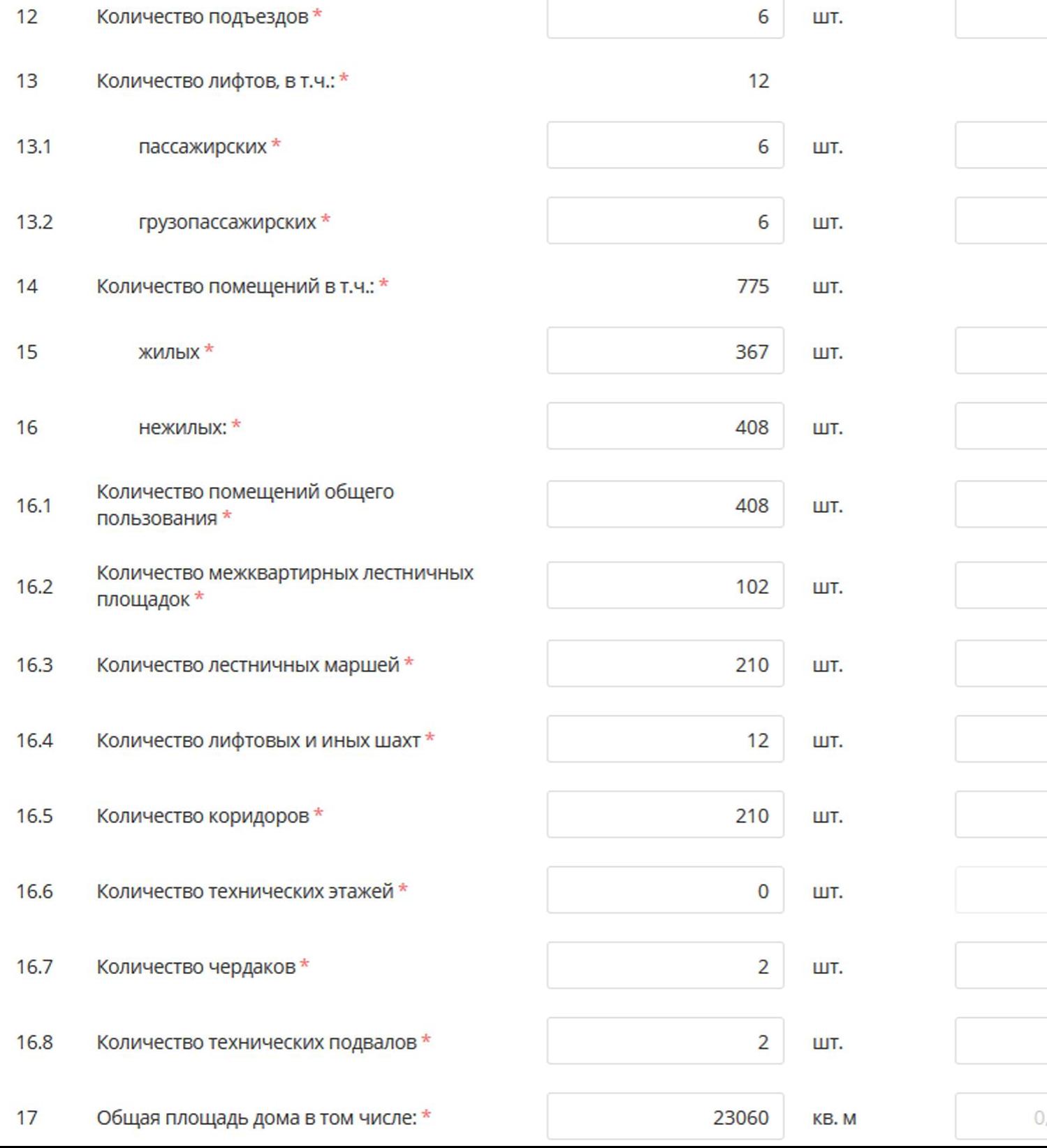

## $\begin{array}{c} \n\end{array}$  $6\phantom{a}$  $\hbox{O}$  $6\phantom{a}$  $\overline{0}$  $6 \overline{6}$  $\overline{0}$  $\circ$  $\begin{array}{c} \n\end{array}$ УД  $\times$   $\times$  $\overline{1}$ УД  $\times$   $\scriptstyle\mathtt{v}$  $\boxed{0}$ УД  $\times$   $\scriptstyle\mathtt{v}$ УД  $\circ$  $\times$   $\scriptstyle\mathtt{v}$  $\overline{0}$ УД  $\times$   $\backsim$  $\checkmark$  $\overline{1}$ УД  $\times$   $\scriptstyle\mathtt{v}$  $\boxed{0}$ УД  $\times$   $\backsim$  $0,00$ 23060

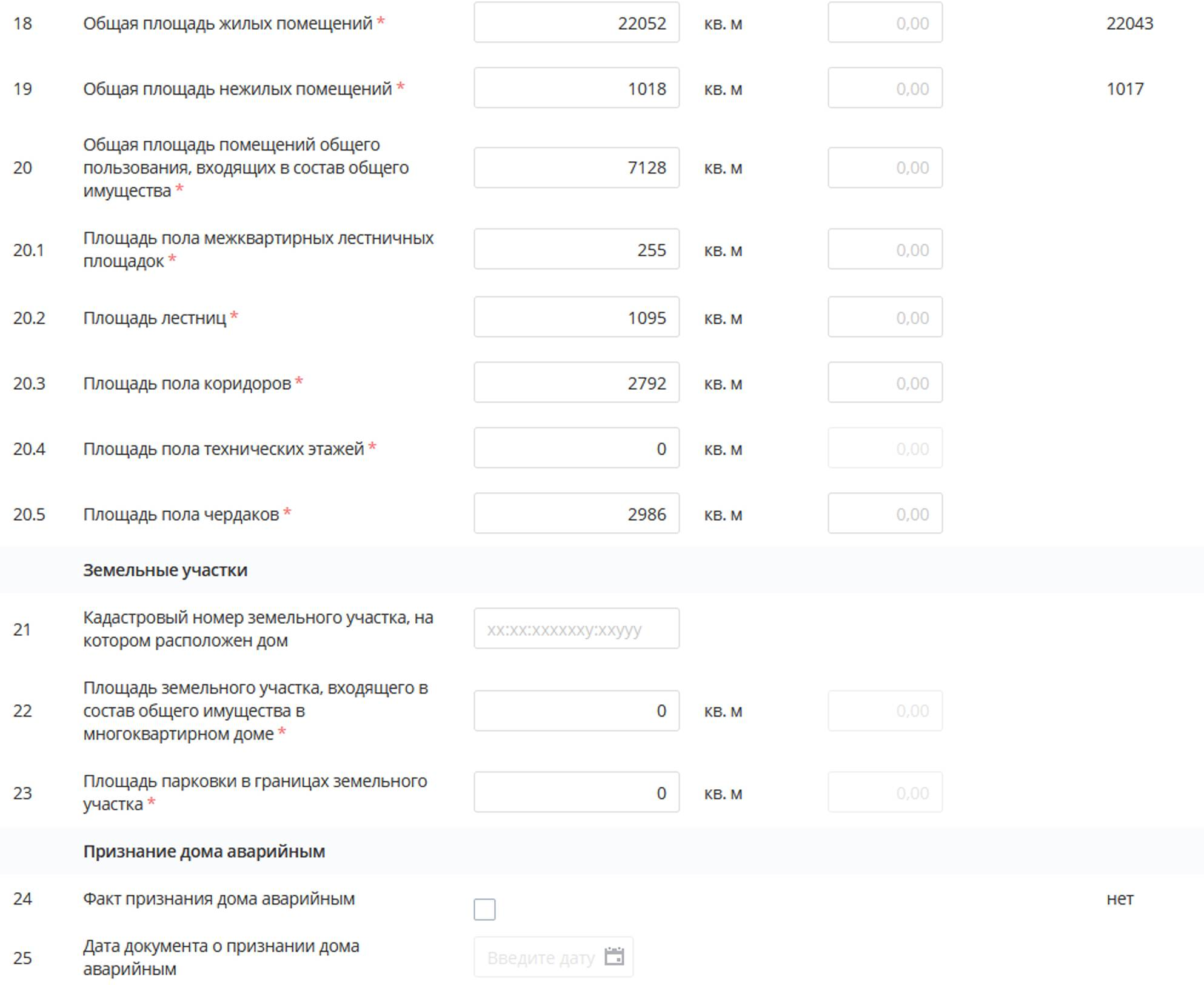

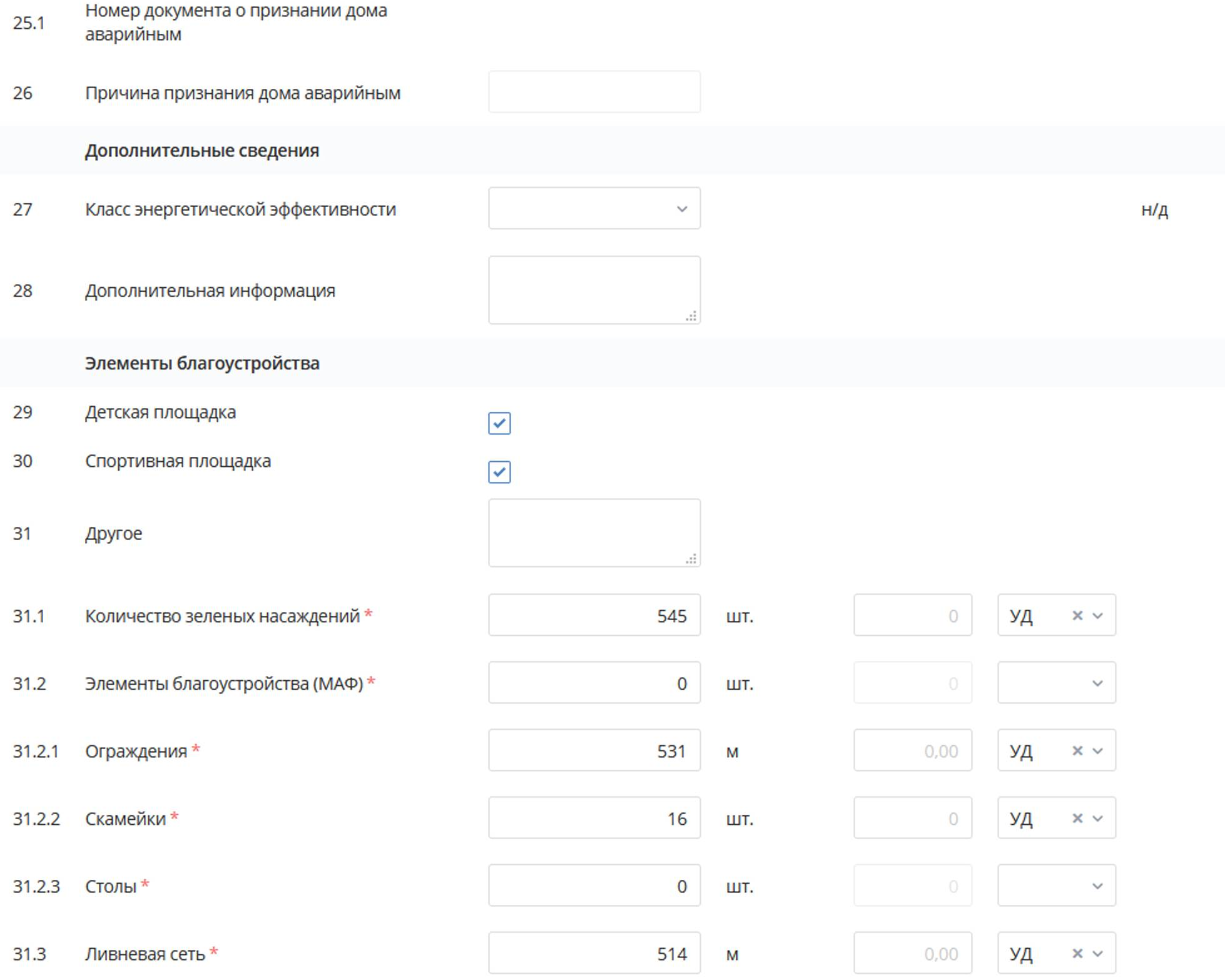

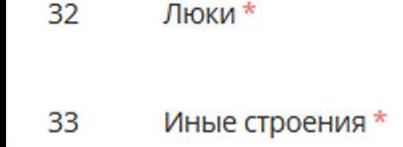

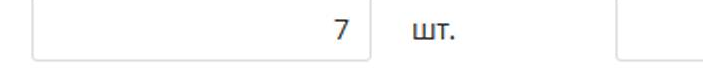

ШΤ.

--

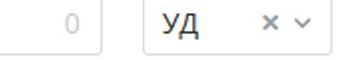

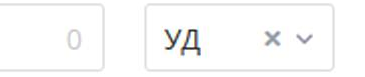